### УТВЕРЖДАЮ

Директор ОГАПОУ «Белгородский

индустриальный колледж»

 $\frac{7}{8}$  +  $\frac{1}{2}$   $\frac{1}{2}$ 

## СОГЛАСОВАНО

 $\geq$ 

OFPH

Начальник управления профессионального

образования и науки департамента внутренней и

кадровой политики: области  $\sqrt{\frac{1}{\sqrt{3}}\log(\mathbf{A} \cdot \mathbf{A})}$ . Бучек / зования **Световсе в 2016 г.** 

## УТВЕРЖДАЮ

Директор ООО «СпеыЭлектроМонтаж»

 $\frac{1}{2}$  of  $\frac{1}{2}$ В. Э. Широкий  $\frac{1}{2}$ августа 2016 г. *<u>Genro</u>* 

# **ПРОГРАММА ДУАЛЬНОГО ОБУЧЕНИЯ**

# **по специальности 09.02.03 Программирование в компьютерных системах**

Областное государственное автономное профессиональное образовательное учреждение «Белгородский индустриальный колледж»

ООО «СпецЭлектроМонтаж»

на 2016-2020 года обучения

Программа дуального обучения разработана на основе:

- Федерального государственного образовательного стандарта (далее - ФГОС) по специальности среднего профессионального образования (далее СПО) по специальности 09.02.03 Программирование в компьютерных системах;

- рабочих программ учебных дисциплин и профессиональных модулей 09.02.03 Программирование в компьютерных системах;

- постановления Правительства Белгородской области от 18 марта 2013 г. № 85-пп «О порядке организации дуального обучения учащихся и студентов»;

- постановления Правительства Белгородской области от 19 мая 2014 года № 19-пп «О внесении изменений в постановление Правительства Белгородской области от 18 марта 2013 года № 85-пп»

## **Организации - разработчики программы:**

Профессиональная образовательная организация (далее - ПОО): ОГАПОУ «Белгородский индустриальный колледж»

Предприятие/организация - ООО «СпецЭлектроМонтаж»

Разработчики программы:

Глухова JI. А. - преподаватель, председатель цикловой комиссии специальности «Программирование в компьютерных системах» ОГАПОУ «Белгородский индустриальный колледж»;

Сапожникова Г. В. - преподаватель ОГАПОУ «Белгородский индустриальный колледж»;

Широкий В. Э. - директор ООО «СпецЭлектроМонтаж»

# **СОДЕРЖАНИЕ**

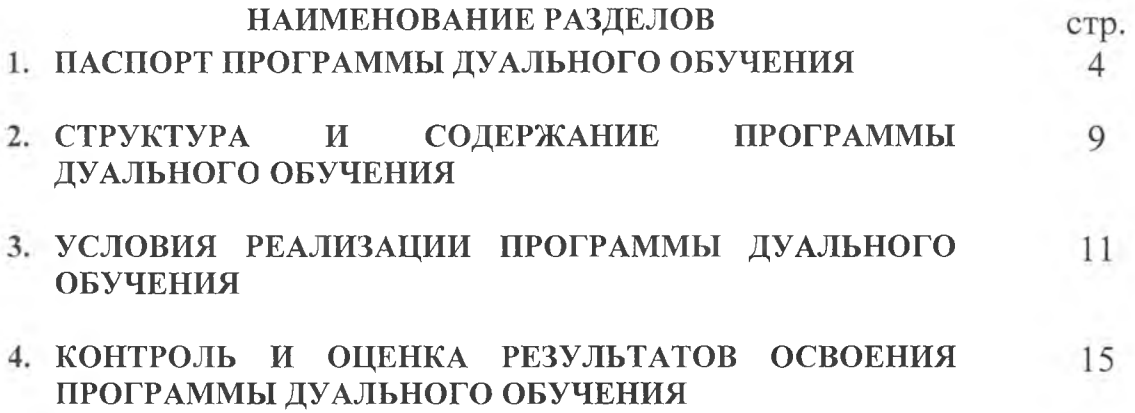

#### **1. ПАСПОРТ ПРОГРАММЫ ДУАЛЬНОГО ОБУЧЕНИЯ**

#### **1.1. Область применения программы**

Программа дуального обучения является составной частью образовательной программы СПО в соответствии с ФГОС по специальности **09.02.03 Программирование в компьютерных системах** в рамках реализации дуального обучения.

Программа дуального обучения используется в целях достижения сбалансированности спроса и предложения в кадрах и специалистах на региональном рынке труда с учетом текущих и перспективных потребностей хозяйствующих субъектов всех организационно-правовых форм и форм собственности, а также развития социального партнёрства и механизмов взаимодействия между учреждениями среднего профессионального образования и хозяйствующими субъектами, муниципальными образованиями области.

Цель программы: определение порядка организации и проведения дуального обучения обучающихся очной формы обучения, осваивающих основные профессиональные образовательные программы среднего профессионального образования учреждений среднего профессионального образования на предприятиях (организациях) области всех организационно-правовых форм и форм собственности.

Задачи программы:

- 1. комплексное освоение ообучающимися всех видов профессиональной деятельности в рамках специальности;
- 2. формирование общих и профессиональных компетенций;
- 3. приобретение необходимых умений и опыта практической работы в соответствии с ФГОС СПО и рабочими программами учебных дисциплин и профессиональных модулей.

### **1.2. Требования к результатам освоения программы:**

Обучающийся должен уметь:

- 1. осуществлять разработку кода программного модуля на современных языках программирования;
- 2. создавать программу по разработанному алгоритму как отдельный модуль;
- 3. выполнять отладку и тестирование программы на уровне модуля;
- 4. оформлять документацию на программные средства;
- 5. использовать инструментальные средства для автоматизации оформления документации;
- 6. применять правовые, организационные, технические и программные средства защиты информации;
- 7. создавать программные средства защиты информации;
- 8. ориентироваться в среде выбранных программных продуктов;
- 9. создавать документы и шаблоны в среде выбранных пакетов;
- 10. использовать сопутствующие языки программирования для создания приложений;
- 11. объединять возможности нескольких программных продуктов для создания приложений;
- 12. создавать объекты баз данных в современных системах управления базами данных и управлять доступом к этим объектам;
- 13. работать с современными саѕе-средствами проектирования баз данных;
- 14. формировать и настраивать схему базы данных;
- 15. разрабатывать прикладные программы с использованием языка SQL;
- 16. создавать хранимые процедуры и триггеры на базах данных;
- 17. применять стандартные методы для защиты объектов базы данных;
- 18. работать в компьютерных сетях; разрабатывать серверную часть сетевых приложений;
- 19. разрабатывать клиентскую часть сетевых приложений;
- 20. осуществлять сопровождение сетевых приложений;
- 21. пользоваться источниками экономической информации для решения бухгалтерских задач;
- 22. работать с компонентами программы «1C: Предприятие»;
- 23. владеть основными методологиями процессов разработки программного обеспечения;
- 24. использовать методы для получения кода с заданной функциональностью и степенью качества;
- 25. пользоваться ремонтной и эксплуатационной технической документацией;
- 26. производить техническое обслуживание, контроль, диагностику средств вычислительной техники, восстановление работоспособности вычислительной техники и компьютерных сетей;
- 27. применять диагностические программы общего и специального назначения;
- 28. проводить текущее техническое обслуживание вычислительной техники.

Обучающийся должен знать:

- 1. основные этапы разработки программного обеспечения;
- 2. основные принципы технологии структурного и объектноориентированного программирования;
- 3. основные принципы отладки и тестирования программных продуктов;
- 4. методы и средства разработки технической документации
- 5. каналы утечки информации;
- 6. возможные способы несанкционированного доступа;
- 7. нормативно-правовые и законодательные акты в области информационной безопасности;
- 8. модели и принципы защиты информации от несанкционированного доступа;
- 9. способы защиты информации в персональном компьютере;
- 10. методы криптографического преобразования информации;
- 11. методы антивирусной защиты информации;
- 12. собственные средства защиты различных операционных систем и сред;
- 13. состав и структуру пакетов (управляющие, обслуживающие и обрабатывающие - модули, информационная база);
- 14. виды интерфейсов (внешние, внутренние, справочные, управления, вводавывода, информационные);
- 15. функциональное и системное наполнение пакетов;
- 16. входные языки и использование их для программирования в среде выбранных пакетов;
- 17. интеграцию выбранных пакетов с другими программами;
- 18. основные положения теории баз данных, хранилищ данных, баз знаний;
- 19. основные принципы построения концептуальной, логической и физической модели данных;
- 20. современные инструментальные средства разработки схемы базы данных;
- 21. методы описания схем баз данных в современных системах управления базами данных (СУБД);
- 22. структуры данных СУБД, общий подход к организации представлений, таблиц, индексов и кластеров;
- 23. методы организации целостности данных;
- 24. способы контроля доступа к данным и управления привилегиями;
- 25. основные методы и средства защиты данных в базах данных;
- 26. модели и структуры информационных систем;
- 27. основные типы сетевых топологий, приемы работы в компьютерных сетях;
- 28. информационные ресурсы компьютерных сетей;
- 29. технологии передачи и обмена данными в компьютерных сетях;
- 30. основы разработки приложений баз данных;
- 31. общие принципы построения и структуру автоматизированных рабочих мест;
- 32. приемы и методы разработки сетевых приложений;
- 33. язык гипертекстовой разметки HTML;
- 34. инструментальные средства создания серверной части сетевых приложений;
- 35. инструментальные средства создания клиентской части сетевых приложений;
- 36. общие принципы построения системы автоматизации бухгалтерского учета, направленной, прежде всего на точность и оперативность;
- 37. назначение и составные части бухгалтерской программы «1C: Предприятие»;
- 38. модели процесса разработки программного обеспечения;
- 39. основные принципы процесса разработки программного обеспечения;
- 40. основные подходы к интегрированию программных модулей;
- 41. основные методы и средства эффективной разработки;
- 42. основы верификации и аттестации программного обеспечения;
- 43. концепции и реализации программных процессов;
- 44. принципы построения, структуры и приемы работы с инструментальными средствами, поддерживающими создание программного обеспечения;
- 45. методы организации работы в коллективах разработчиков программного обеспечения;
- 46. основные положения метрологии программных продуктов, принципы построения, проектирования и использования средств для измерений характеристик и параметров программ, программных систем и комплексов;
- 47. стандарты качества программного обеспечения;
- 48. методы и средства разработки программной документации;
- 49. организацию технического обслуживания и ремонта средств вычислительной техники;
- 50. приемы и методы технического обслуживания, контроля, диагностики СВТ;
- 51. приемы и методы восстановления работоспособности вычислительной техники и компьютерных сетей; типовые системы технического обслуживания и ремонта;
- 52. методы диагностики неисправностей СВТ;
- 53. типовые алгоритмы нахождения неисправностей СВТ.

в части освоения основного вида профессиональной деятельности (ВПД) и соответствующих профессиональных компетенций (ПК):

## **ВДП 1. Разработка программных модулей программного обеспечения для компьютерных систем.**

ПК 1.1. Выполнять разработку спецификаций отдельных компонент.

ПК 1.2. Осуществлять разработку кода программного продукта на основе готовых спецификаций на уровне модуля.

ПК 1.3. Выполнять отладку программных модулей с использованием специализированных программных средств.

ПК 1.4. Выполнять тестирование программных модулей.

ПК 1.5. Осуществлять оптимизацию программного кода модуля.

ПК 1.6. Разрабатывать компоненты проектной и технической документации с использованием графических языков спецификаций.

## **ВДП 2. Разработка и администрирование баз данных.**

ПК 2.1. Разрабатывать объекты базы данных.

- ПК 2.2. Реализовывать базу данных в конкретной СУБД.
- ПК 2.3. Решать вопросы администрирования базы данных.

ПК 2.4. Реализовывать методы и технологии защиты информации в базах данных.

## **ВДП 3. Участие в интеграции программных модулей.**

ПК 3.1. Анализировать проектную и техническую документацию на уровне взаимодействия компонент программного обеспечения.

ПК 3.2. Выполнять интеграцию модулей в программную систему.

ПК 3.3. Выполнять отладку программного продукта с использованием специализированных программных средств.

ПК 3.4. Осуществлять разработку тестовых наборов и тестовых сценариев.

ПК 3.5. Производить инспектирование компонент программного продукта на предмет соответствия стандартам кодирования.

ПК 3.6. Разрабатывать технологическую документацию.

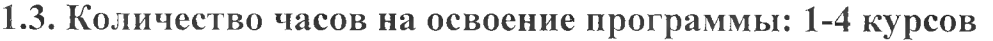

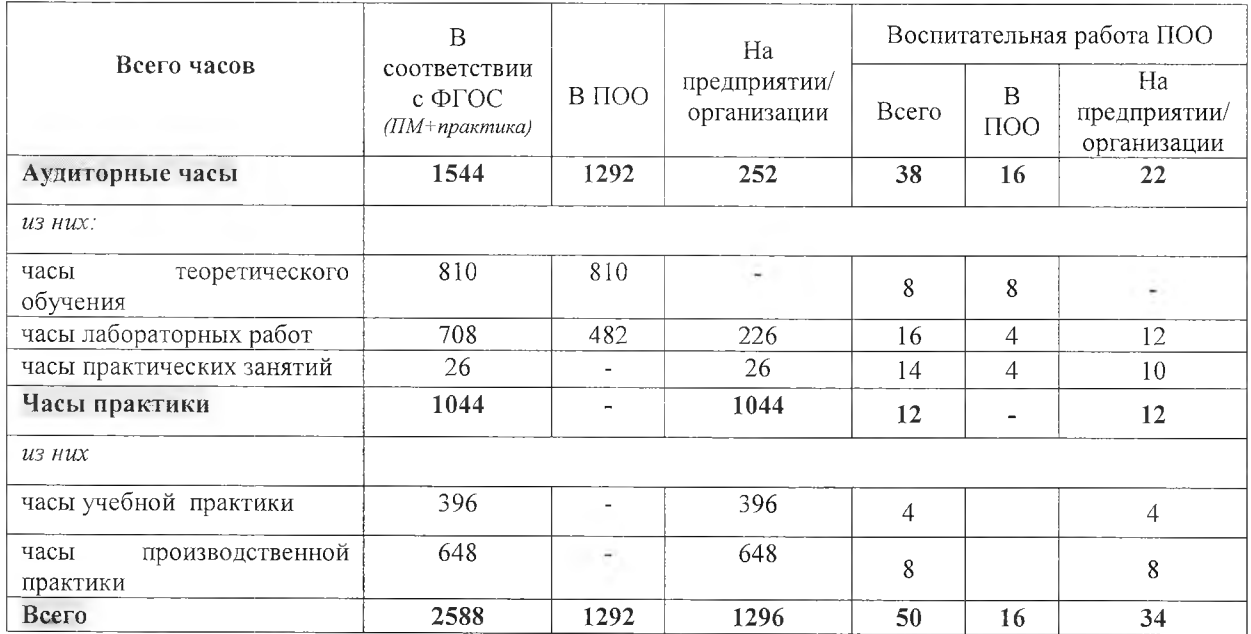

## **2. СТРУКТУРА И СОДЕРЖАНИЕ ПРОГРАММЫ ДУАЛЬНОГО ОБУЧЕНИЯ**

## **2.1. Объем программы и виды учебной работы \_\_\_\_\_\_\_\_\_**

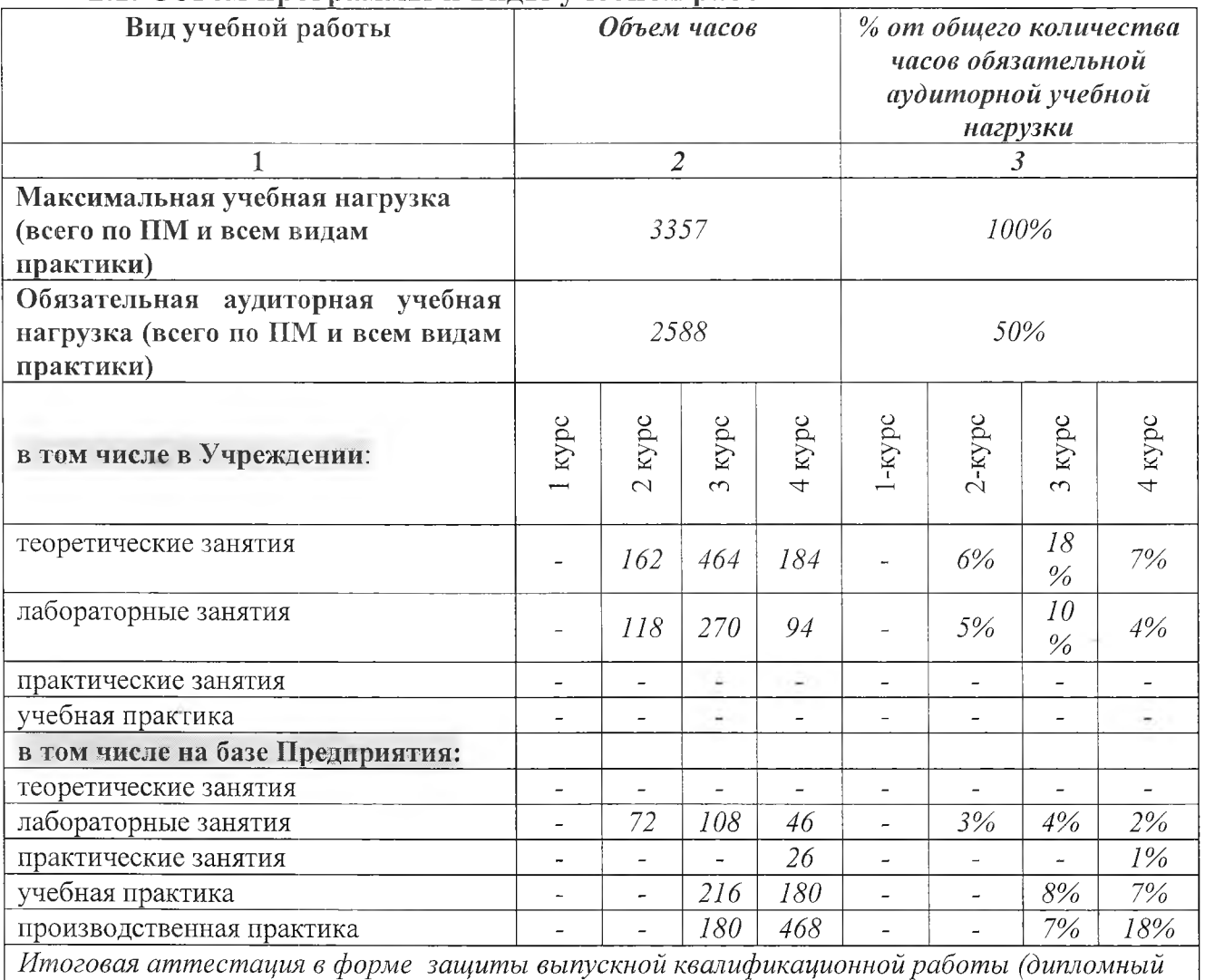

*проект)*

**2.2. Положение о дуальном обучении (приложение 1).**

**2.3. Рабочий учебный план по специальности (приложение 2).**

*2.4.* **Годовой календарный график (приложение 3).**

**2.5. План мероприятий по обеспечению образовательного процесса в рамках реализации дуального обучения (приложение 4).**

**2.4. Договор об организации и проведении дуального обучения (приложение 5).**

**2.6. Формы отчетности о прохождения дуального обучения (приложение 6).**

#### **Распределение учебных часов на освоение программы дуального обучения обучающихся 1-4 курсов**

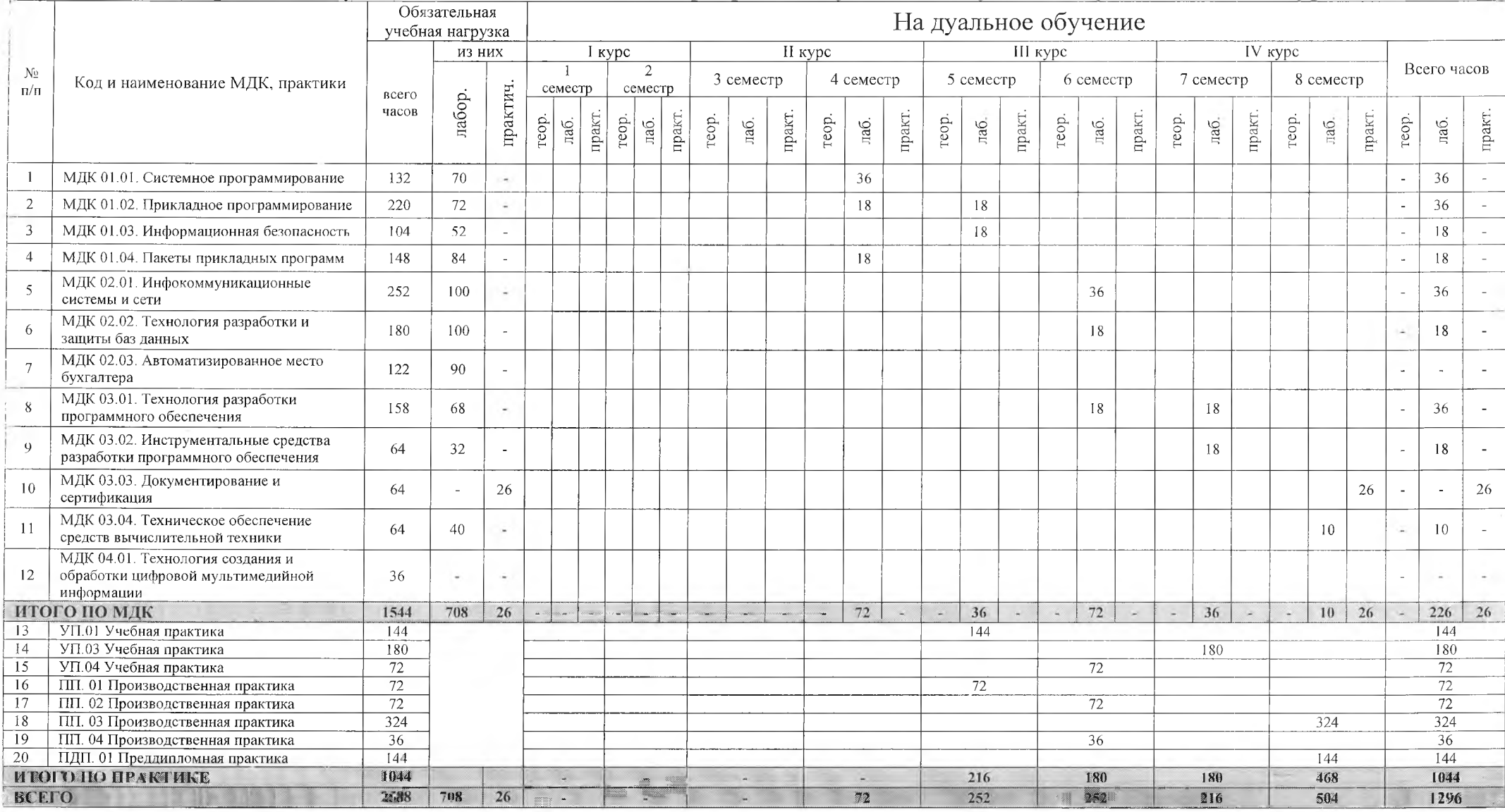

Расчет коэффициента дуальности

1. Обязательная учебная нагрузка обучающихся по ПМ + все виды практики (в соответствии с ФГОС СПО и рабочим учебным планом ПОО): 2588 ч.

2. Теоретическое обучение, лабораторные и практические работы, проводимые на базе предприятия: 252 ч.

3. Практическое обучение на производстве (все виды практики): 1044 ч.

4. Коэффициент дуальности: 50 *%*

## **3. УСЛОВИЯ РЕАЛИЗАЦИИ ПРОГРАММЫ ДУАЛЬНОГО ОБУЧЕНИЯ**

## **3.1. а) Требования к минимальному материально-техническому обеспечению в профессиональной образовательной организации**

Реализация программы требует наличия:

- учебных кабинетов:

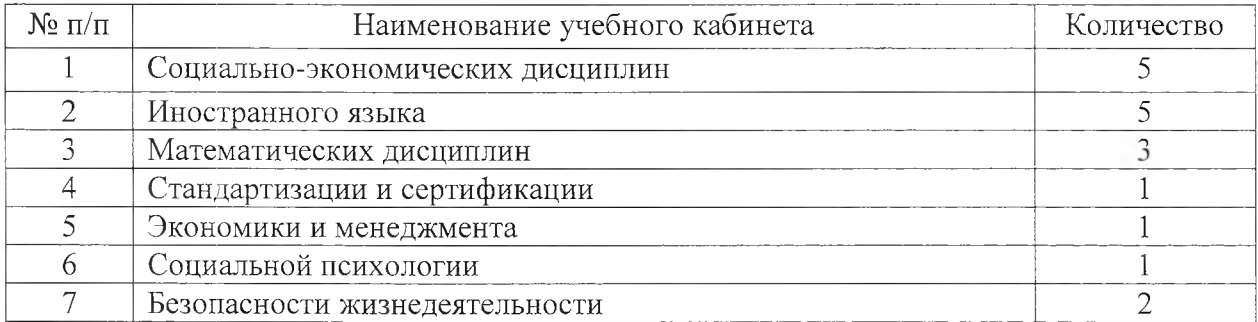

### -лабораторий:

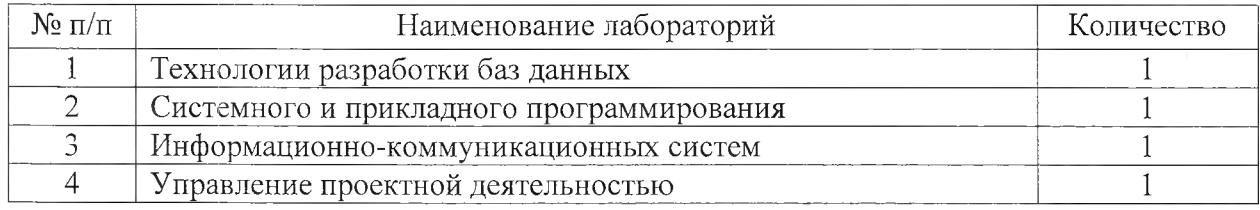

#### -полигоны:

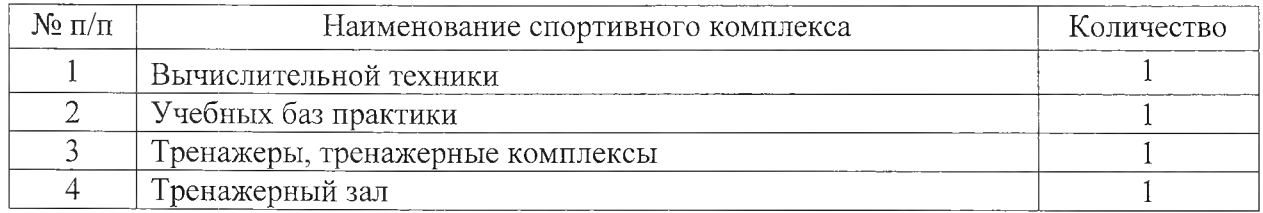

#### - спортивный комплекс:

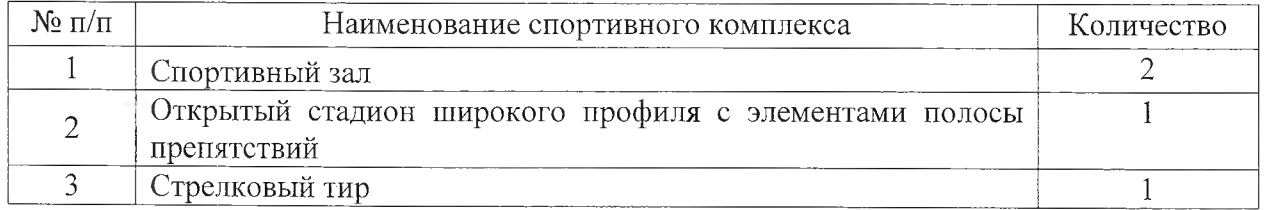

#### - залы:

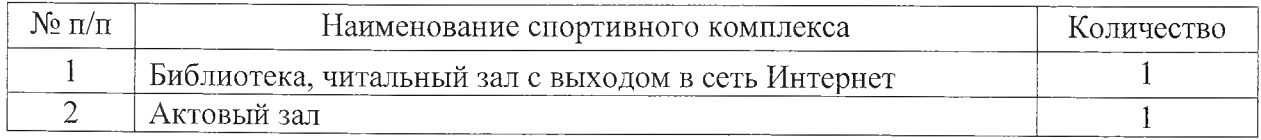

-технические средства обучения:

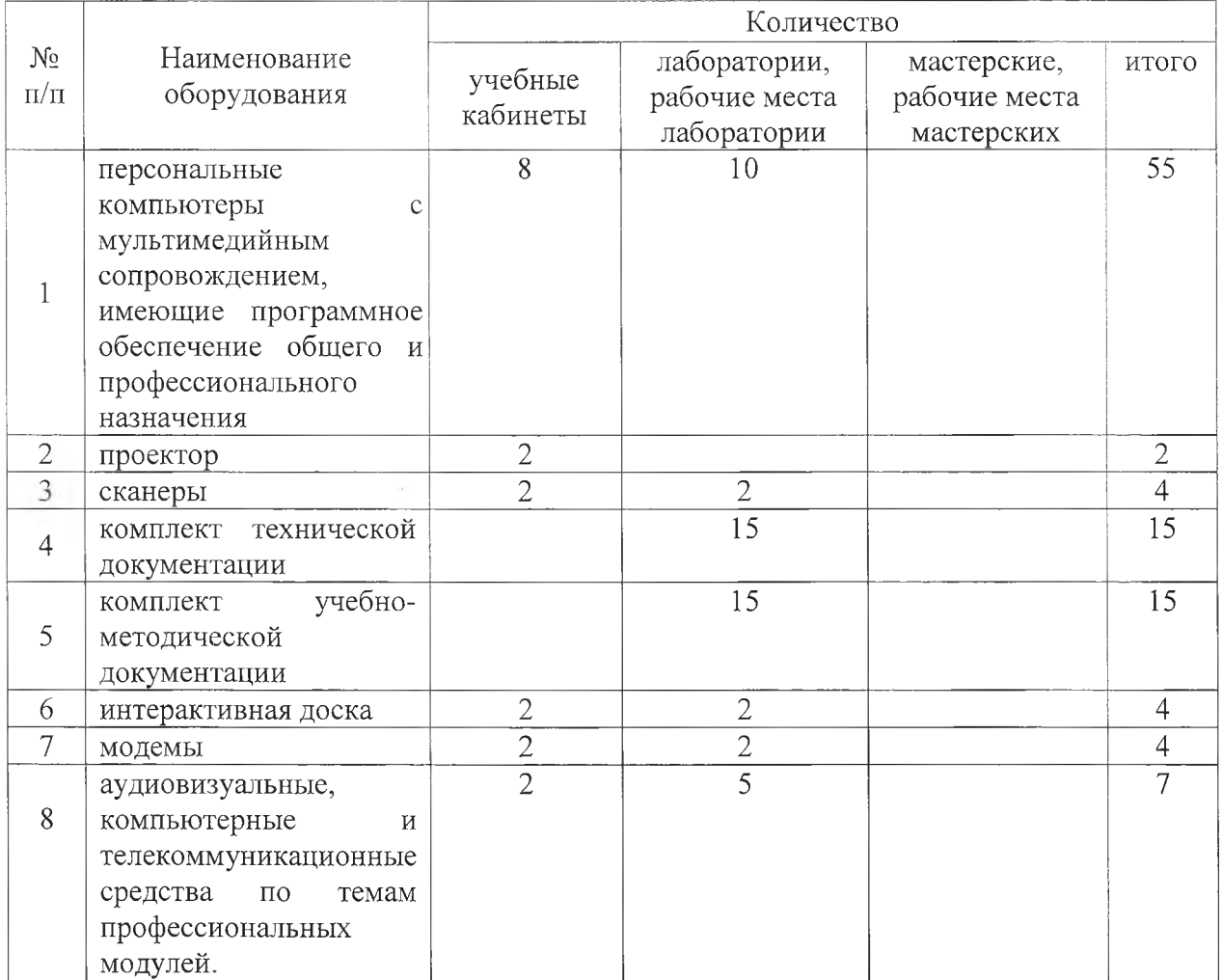

## **б) Требования к минимальному материально-техническому обеспечению на предприятии/организации**

# Реализация программы требует наличия:

#### -помещения для теоретических занятий:

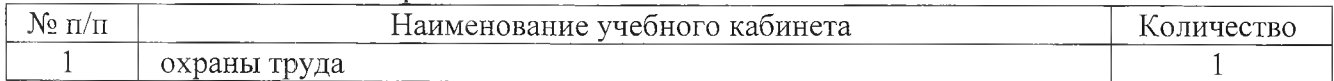

#### -производственные помещения:

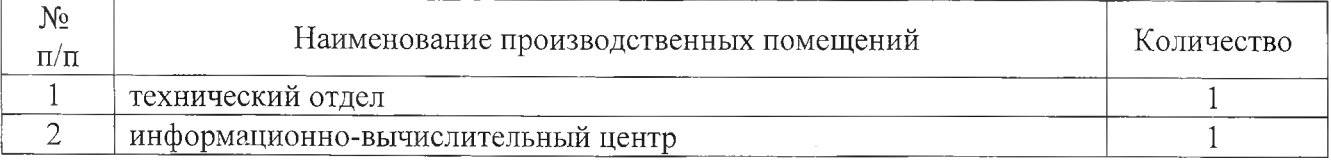

### - лабораторий:

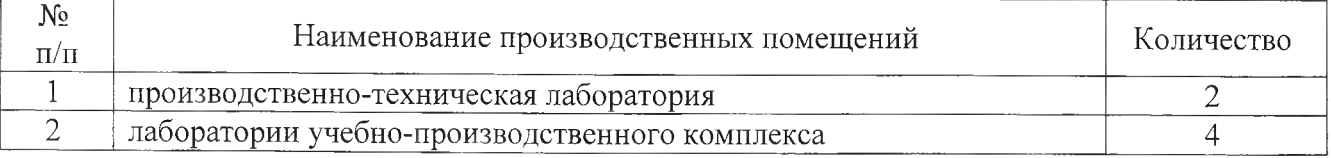

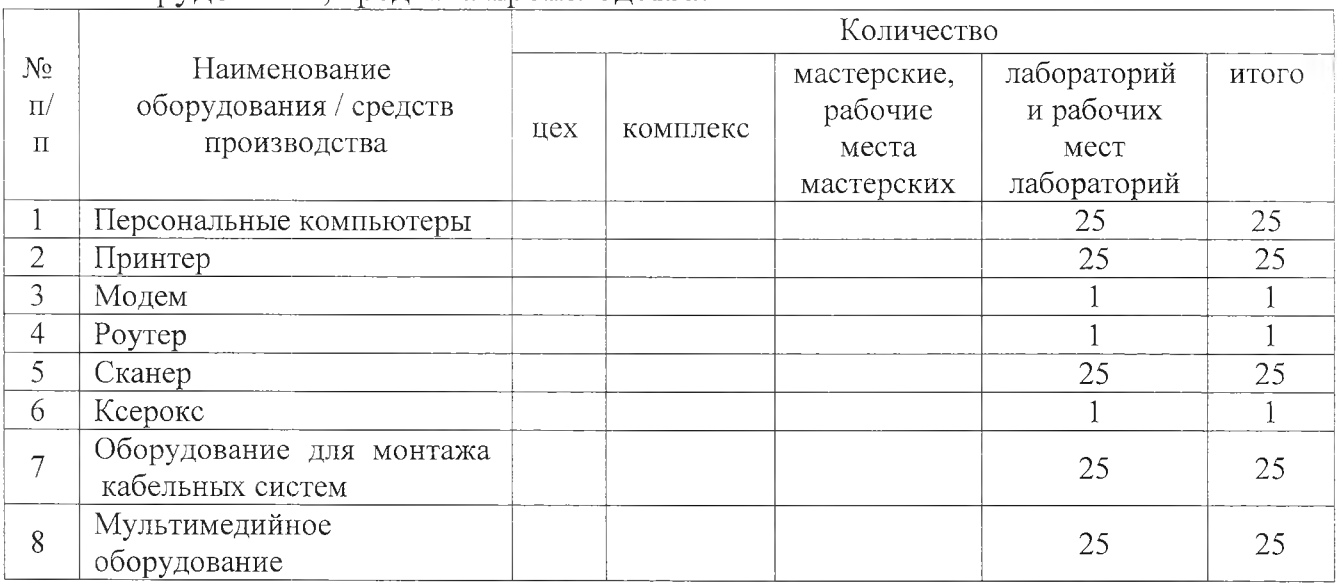

#### - оборудование, средства производства:

### **3.2. Кадровое обеспечение образовательного процесса**

Требования к квалификации кураторов обучающихся (преподавателей) высшее образование, соответствующее профилю преподаваемой дисциплины (модуля), опыт деятельности в организациях соответствующей профессиональной сферы. Преподаватели должны проходить стажировку в профильных организациях не реже 1 раза в 3 года.

Требования к квалификации наставников - наставники выбираются из числа наиболее квалифицированных специалистов (рабочих) для обучения практическим знаниям и приемам в работе по каждому направлению программы дуального обучения.

Ответственный на Предприятии за проведение дуального обучения директор предприятия.

Ответственный на Предприятии за проведение инструктажа по технике безопасности и инструктажа на рабочем месте - инженер по технике безопасности.

Ответственный на Предприятии за прием обучающихся и распределение по рабочим местам - инспектор отдела кадров

#### **3.3. Информационное обеспечение обучения**

**Перечень рекомендуемых учебных изданий, Интернет-ресурсов, дополнительной литературы**

Основные источники:

1. 1С: Бухгалтерия 8. Учебная версия. - 6 издание. М: ООО «1С-Паблишинг», 2011 г.

2. А. Алексеев, Д. Бескоровайнов 1C: Предприятие 8. Конфигурирование и администрирование. Москва Фирма «1C», 2012.

3. Агальцов В.П. Базы данных: Учебное пособие. М.: Мир, 2009.

4. Гук М. Аппаратные средства локальных сетей. Энциклопедия. - СПб.: Питер, 2010.

5. Дейт К. Дж. Введение в системы баз данных, 7 - е издание. : Пер. с англ. — М. : Издательский дом «Вильямс», 2011.

6. Дейт К. Дж. Мир InterBase. Архитектура, администрирование и разработка приложений баз данных в InterBase. 7-изд — СПб.: БХВ-Петербург, 2010.

7. Денисов Д.В. Аппаратное обеспечение вычислительных систем: Учебное пособие- М.: Маркет ДС, 2010

8. Емельянова Н.З., Партыка Т.Л., Попов И.И. Основы построения автоматизированных информационных систем. Учебное пособие, М.Форум: ИНФРА-М, 2010.

9. Зудилова Т.В., Буркова М.Л. Web-программирование HTML. Webпрограммирование HTML - Санкт-Петербург: НИУ ИТМО, 2012. - 70 с

10. Кашаев С.М. 1С: Предприятие 8.2. Программирование и визуальная разработка, СПб.: БХВ-Петербург, 2012.

11. Кузин А.В., Демин В.М. Компьютерные сети: Учебное пособие. -3-е изд., перераб. и доп. -М.: ИД ФОРУМ; НИЦ ИНФРА-М, 2011.

12. Мартин Грубер. Введние в SQL, БХВ-Петербург, 2009.

13. Наварро Э. XHTML в примерах. Москва: ДМК Пресс, 2010.- 336 с.

14. Никифоров СВ. Введение в сетевые технологии: Элементы применения и администрирования сетей: Учебное пособие. - М.: Финансы и статистика, 2011.

15. Олифер В.Г., Олифер Н.А. Компьютерные сети. Принципы, технологии, протоколы. СПб.: Питер, 2010.

16. Попов И.И., Максимов Н.В. Компьютерные сети: Учебное пособие для студентов учреждений СПО.- М.: ФОРУМ: ИНФРА-М, 2011.

17. Столингс В. Современные компьютерные сети. - Питер, 2011.

18. Сухов К. HTML5 - путеводитель по технологии. – М.: ДМК Пресс, 2013.

19. Таненбаум Э. Компьютерные сети. - Питер, 2010.

20. Чекмарев Ю. В. Вычислительные системы, сети и телекоммуникации. Издание второе, исправленное и дополненное. - М.: ДМК Пресс, 2009.

21. Чистов Д.В., Харитонов С.А. Хозяйственные операции в 1C: Бухгалтерии 8. Задачи, решения, результаты, М.: ООО «1C: Паблишинг», 2011.

22. Ввод и обработка цифровой информации: учебное пособие /под ред. Остроух А.В. - М.: Академия, 2012

23. Компьютерная графика и дизайн. Учебник для студентов учреждений СПО/ под ред. Тозик В.Т.— М.: Академия, 2014 г- 208 с.

24. Flash-технологии: учебное пособие /под. ред. Киселёв С.В., 2014 - 64 с

25. Информатика: учебное пособие /под. ред. Михеевой Е.В. — М.: Академия, 2014.-. 352 с.

26. Веб дизайн: учебное пособие для / под ред. Алексахин С.В., Киселёв С.В., Остроух А.В. - М.: Академия, 2014

27. Оператор ЭВМ: учебное пособие/ под ред. Богатюк В.А Кунгурцевой Л.Н. - М.: Академия, 2013.- 288 с.

28. Пакеты прикладных программ: учебное пособие /под ред. Фуфаева Э.В.- М.: Академия, 2013, 352 с.

29. Угринович, Н.Д. Практикум по информатике и информационным технологиям / Н.Д. Угринович, Л.Л. Босова. - 7-е изд. - М.: БИНОМ. Лаборатория знаний, 2011. - 394 с.:ил.

30. Создание презентации в PowerPoint.: учебное пособие для студентов учреждений среднего профессионального образования / под ред. Свиридовой М. Ю. - М.: Академия, 2013

31. Ввод и обработка цифровой информации: учебное пособие /под ред. Куриловой А.В. - М.: Академия, 2013

Дополнительные источники (в т.ч. периодические издания по профилю специальности/профессии):

- 1. Джеймс Ли, Брент Уэр. Использование Linux, Apache, MySQL и РНР для разработки Web-приложений. М.: Вильямс, 2004. - 432 с.
- 2. Дуглас Э.Камер. Сети TCP/IP. М.: Вильямс, 2003. Т.1: Принципы, протоколы и структура.
- 3. Карпова Т. С. Базы данных: модели, разработка, реализация. СПб: Питер, 2001.
- 4. Мур М. и др. Телекоммуникации. Руководство для начинающих. / Авторы: Мур М., Притск Т., Риггс К., Сауфвик П. - СПб.: БХВ - Петербург, 2005. - 624 с.
- 5. Налоговый Кодекс Российской Федерации, Федеральный Закон от 29.12.2000 № 166-ФЗ.
- 6. Основы современных компьютерных технологий: Учебник / Под ред. проф. А.Д. Хомоненко, - СПб.: КОРОНА принт, 2005.
- 7. Основы современных компьютерных технологий: Учебник / Под ред. проф. А.Д. Хомоненко, - СПб.: КОРОНА принт, 2005.
- 8. Пакет документации к лицензионной программе «1C: Предприятие».
- 9. ПетюшкинА.В. HTML в Web-дизайне. СПб.: БХВ-Петербург, 2004
- 10. План счетов бухгалтерского учета, М: Норма, 2011 г.
- 11. Старыгин A. XML: разработка Web-приложений. СПб.: БХВ-Петербург,

2003

- 12. Трудовой кодекс РФ, Федеральный закон от 30.12.01 № 197-ФЗ.
- 13. Федеральный Закон РФ "О бухгалтерском учете" от 31.10.2000 г. №94н.
- 14. Чекмарев Ю. В. Вычислительные системы, сети и телекоммуникации. Издание второе, исправленное и дополненное. - М.: ДМК Пресс, 2009. -184с.
- 15. Шкарина JI. Язык SQL: учебный курс. СПб.: Питер, 2001.
- 16. Якубайтис Э.А. Информационные сети и системы. Справочная книга. М.: Финансы и статистика, 1996. — 368с.: ил.

Интернет - ресурсы:

- 1. 1C: Предприятие 8 <http://v8.lc.ru/>
- 2. <http://www.intuit.ru/department/network/baslocnet/>Intuit.ru: учебный курс Основы локальных сетей
- 3. <http://www.intuit.ru/department/network/networkbasics/>Intuit.ru: учебный курс Основы сетей передачи данных
- 4. <http://www.javaportal.ru>, Java портал
- 5. <http://www.php.su/>. РНР 4, MySQL и другие веб-технологии
- 6. Intuit.ru: учебный курс Основы локальных сетей <http://www.intuit.ru/department/network/baslocnet/>
- 7. Информационно-правовая система «Кодекс»: <http://www.kodeks.ru>
- 8. Образовательный портал: <http://www.edu.bd.ru/>
- 9. Образовательный портал: <http://www.edu.sety.ru/>
- 10. Официальный сайт программы Инфин: <http://www.infm.ru>
- 11. Официальный сайт программы Информатик: <http://www.informatic.ru>
- 12. Официальный сайт программы Инфософт: <http://www.infosoft.ru>
- 13. Официальный сайт программы Комтех+: <http://www.k-press.ru>
- 14. Официальный сайт программы Модуль Пи: <http://www.aboutcompany.ru>
- 15. Официальный сайт программы Никос-Софт: <http://nikos-soft.alloy.ru>
- 16. Официальный сайт программы Парус: <http://www.parus.com>
- 17. Официальный сайт программы Экософт: <http://economicsoft.ru>
- 18. Официальный сайт русской версии свободной энциклопедии «Википедия»: <http://ru.wikipedia.org>
- 19. Учебная мастерская: [http://www.edu.BPwin-Macтepcкaя](http://www.edu.BPwin-Mac%d1%82epc%d0%baa%d1%8f) Dr\_dimdim.ru/
- 20. Электронный каталог программных продуктов по бухгалтерскому учету: <http://www.modus.ru>

 $\mathbf{r}$ 

## **4. КОНТРОЛЬ И ОЦЕНКА РЕЗУЛЬТАТОВ ОСВОЕНИЯ ПРОГРАММЫ ДУАЛЬНОГО ОБУЧЕНИЯ**

**Контроль и оценка** результатов освоения программы дуального обучения осуществляется текущим, промежуточным, итоговым контролем и на ИГА.

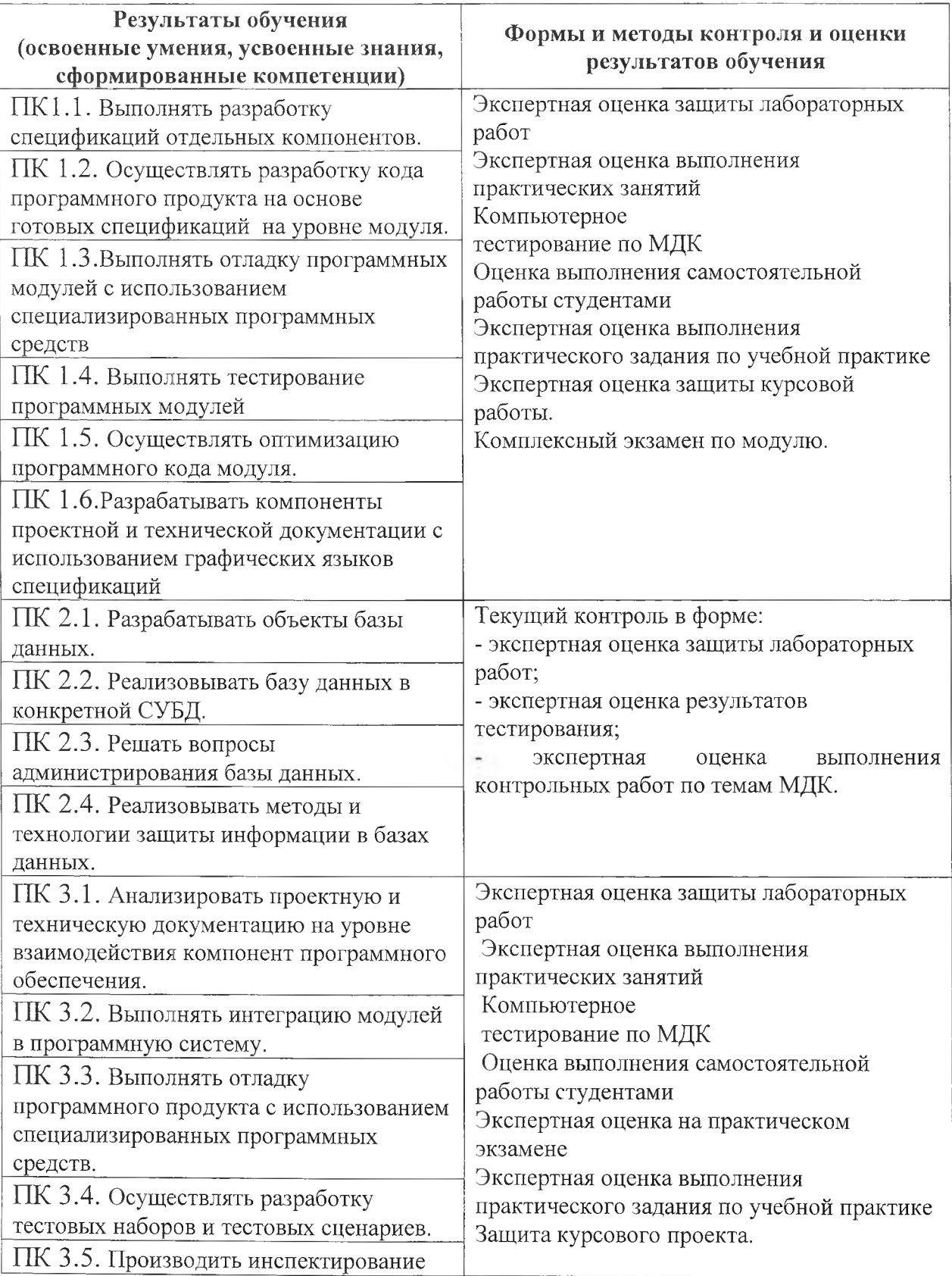

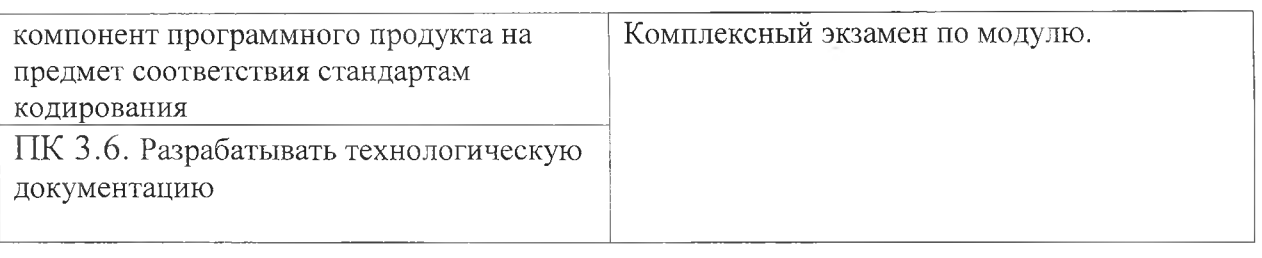

Формы и методы контроля и оценки результатов обучения должны позволять проверять у обучающихся не только сформированность профессиональных компетенций, но и развитие общих компетенций и обеспечивающих их умений.

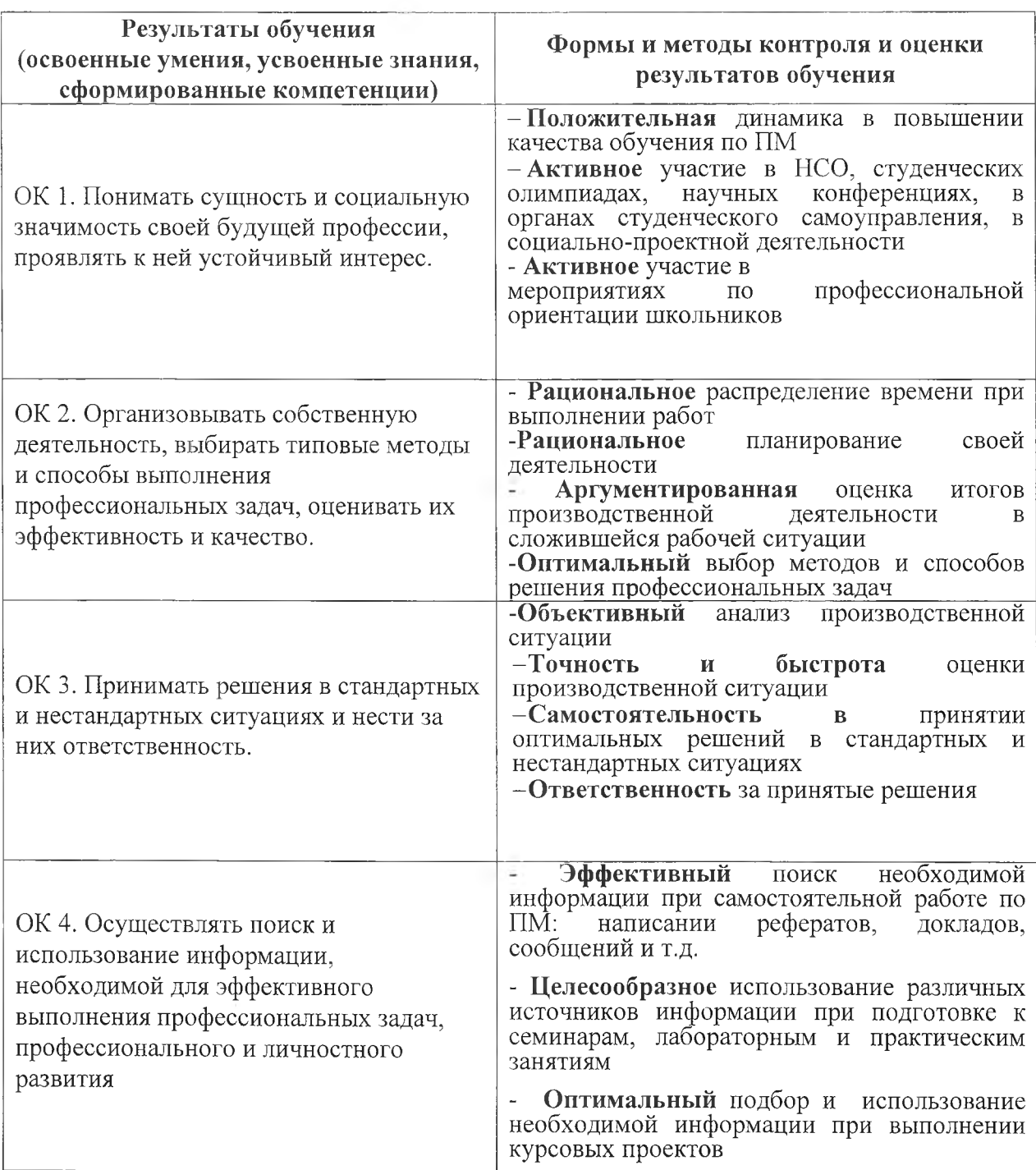

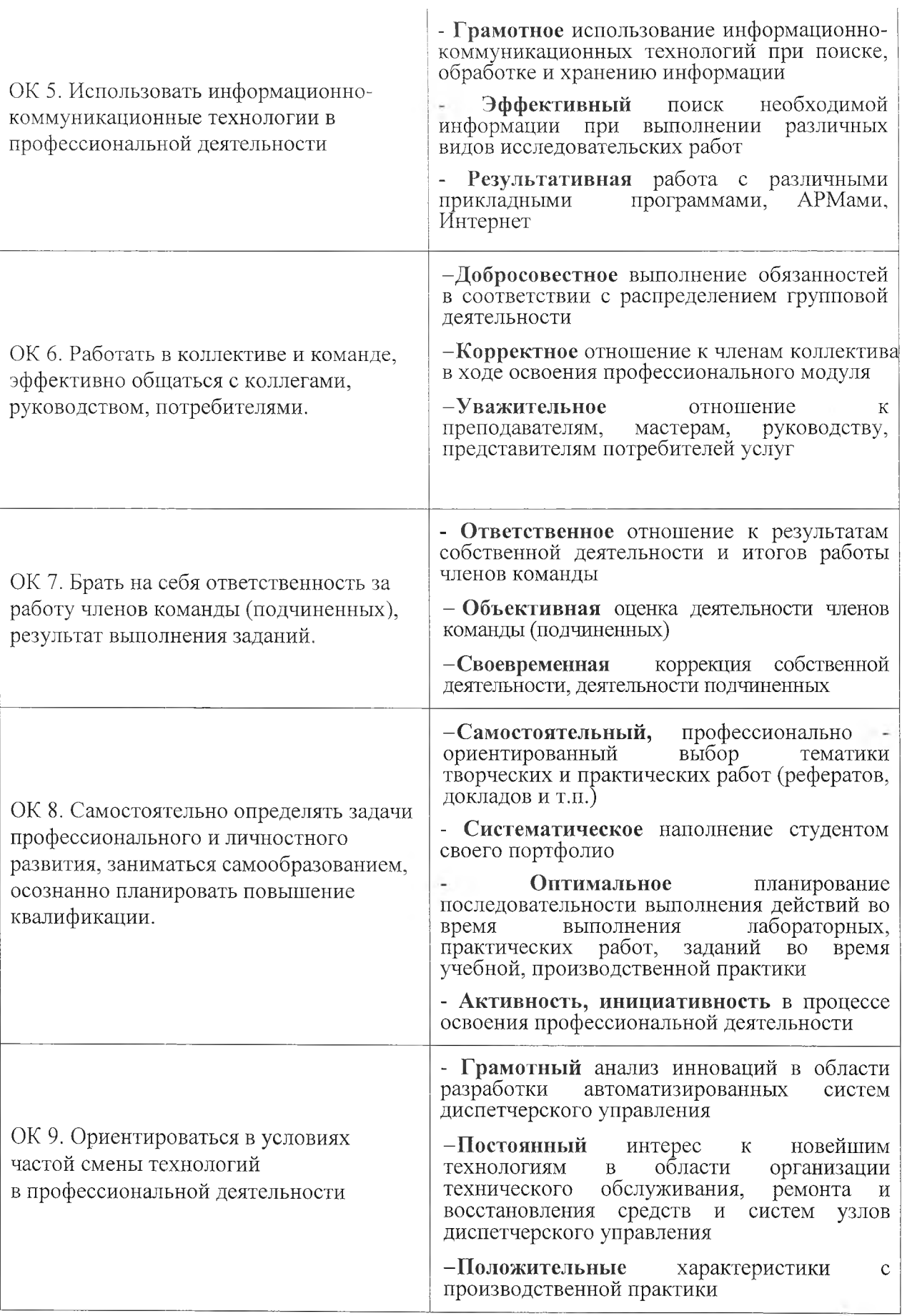